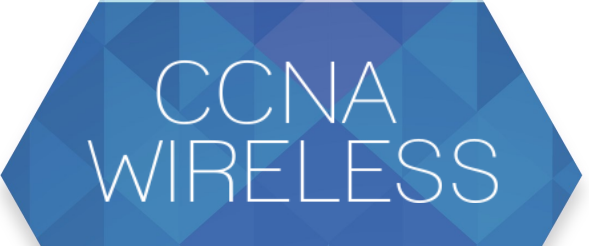

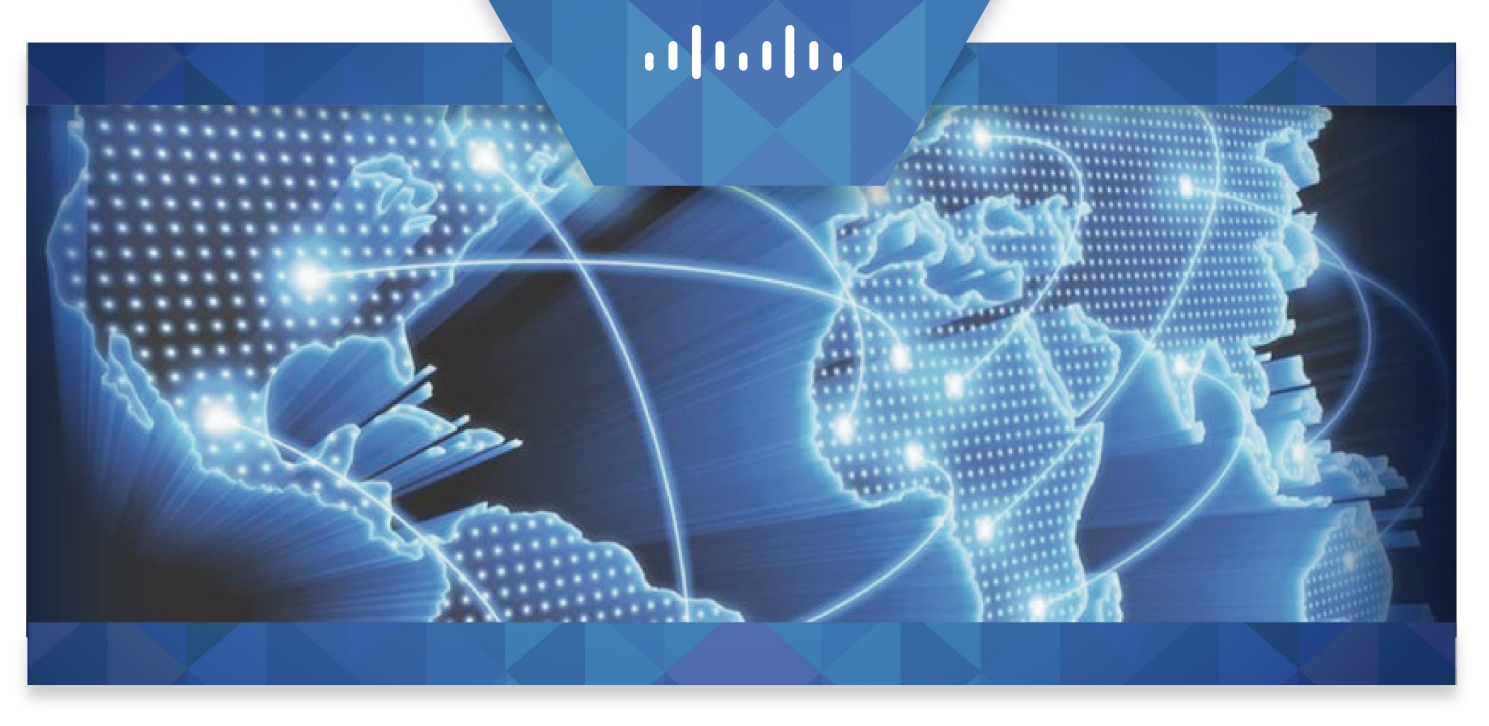

Una certificación CCNA Wireless validará su capacidad de configurar, implementar y apoyar a las redes LAN inalámbricas utilizando equipos Cisco. Con una certificación CCNA Wireless, los profesionales de redes pueden apoyar una red inalámbrica básica en una WLAN de Cisco en un SMB de red de la empresa. El plan de estudios CCNA Wireless incluye actividades de información y prácticas a fin de prepararlos para la configuración, monitoreo y solución de problemas de las tareas básicas de una WLAN de Cisco en redes SMB y Enterprise.

## Requisitos Previos Del Curso

Se recomienda, pero no es obligatorio, que los estudiantes tengan los siguientes conocimientos y habilidades antes de asistir a este curso:

- Cisco Networking Devices 1 & 2 (ICND1 y ICND2) o
- Certificación CCENT

## Contenido del Curso

Está diseñado para personas que están involucradas en la gestión técnica de las plataformas y soluciones inalámbricas de Cisco, que consiste en la instalación, configuración, operación y solución de problemas. Al término de este curso, usted será capaz de:

- Comprender los principios y características básicas de RF
- Comprender los métodos de seguridad de WLAN y el acceso con diferentes dispositivos cliente
- Definir la arquitectura Cisco WLAN y la infraestructura subalterna.
- Implementar una red de acceso inalámbrica centralizada utilizando AireOS o controladores IOS XE-LAN inalámbrica.
- Implementar una red de acceso inalámbrico convergente utilizando IOS XE-convergente conmutadores de acceso y controladores de LAN inalámbrica.
- Implementar de acceso de redes inalámbricas pequeñas y remotas utilizando arquitecturas FlexConnect, autónomas o de la nube
- Realizar el mantenimiento básico y solución de problemas de WLAN -Describir los requisitos para un diseño de WI AN

## Esquema del curso:

- Módulo 1: Fundamentos inalámbricos
- Módulo 2: Seguridad y acceso de cliente
- Módulo 3: Definir la arquitectura de red inalámbrica de Cisco
- Módulo 4: Implementar acceso inalámbrico centralizado
- Módulo 5: Implementar acceso convergente inalámbrica
- Módulo 6: Implementar acceso remoto inalámbrico
- Módulo 7: Mantenimiento y solución de problemas de WLAN
- Módulo 8: Diseño WLAN
- Descubrimiento 1: Práctica RF
- Descubrimiento 2: Calcular EIRP y elección la antena correcta
- Discovery 3: Descubrir la RF
- Discovery 4: Analizar Marcos Wireless
- Descubrimiento 5: Revise centralizada Autenticación
- Descubrimiento 6: Iniciar una WLAN despliegue centralizado
- Laboratorio de Hardware 1: Configurar Windows 7 Acceso de cliente
- Laboratorio de Hardware 2: Configuración de la infraestructura con conexión de cable
- Laboratorio de Hardware 3: Configuración de despliegue WLAN centralizada
- Laboratorio de Hardware 4: Configuración de IPv6 funcionamiento en un despliegue WLAN centralizado
- Laboratorio de Hardware 5: Configuración de la seguridad en un despliegue WLAN centralizado
- Laboratorio de Hardware 6: Configuración del acceso de visitantes Utilizando el ancla WLC
- Laboratorio de Hardware 7: Implementación de una Acceso convergente WLAN